## **STEP**

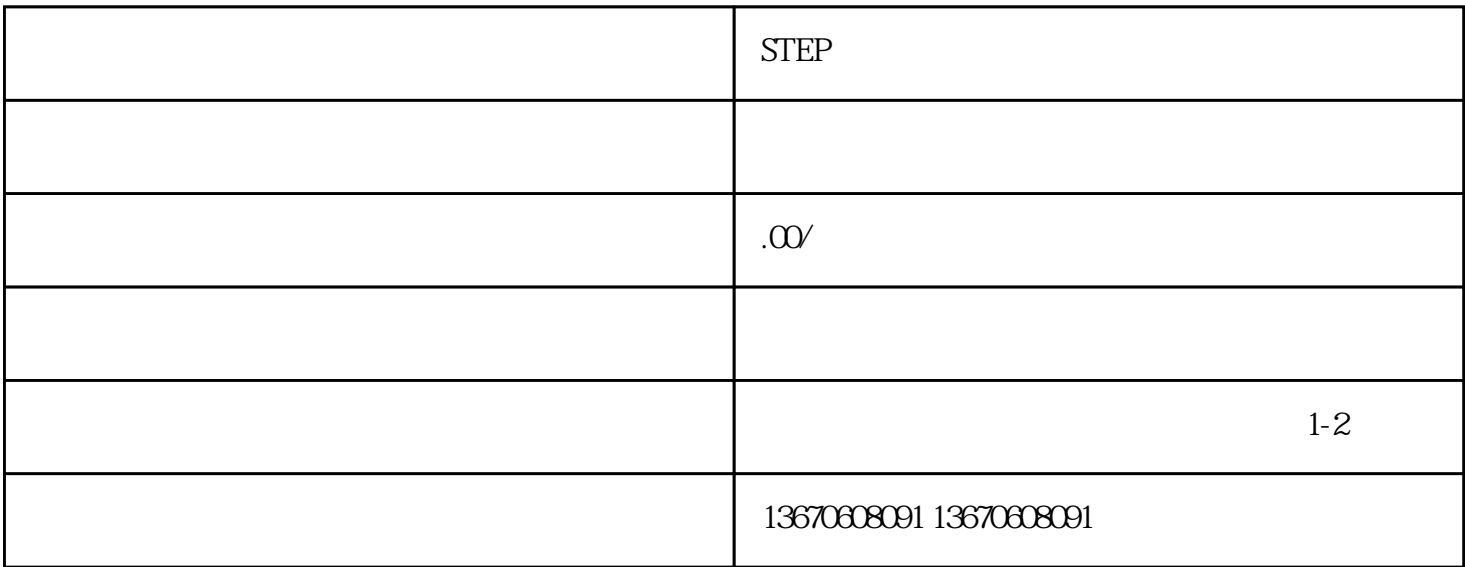

 $STEP$ 

 $\text{STEP}$ 

, and the contract of  $\mathbb{1}$ .  $2$  $\frac{3}{3}$  $4$ 

 $S$ TEP